## **BLOCK: TASK MANAGER**

# **ESCAPE ROOM CHALLENGE**

The task manager functions as a finite state machine which switches between different tasks/states. It is used to send commands to specific blocks to perform a certain task based on the status sent in by that block. It communicates with the other blocks via the World model.

#### **INITIALIZATION:**

The path planner is given a command "Drive\_to\_door" while the drive controller and the preceptor are given a command "Execute" as a part of the initialization process.

#### **EXECUTION:**

The high-level tasks "Drive\_to\_door", "Drive\_to\_exit", "Execute", "Idle" and "Disable" were given to appropriate blocks as shown below:

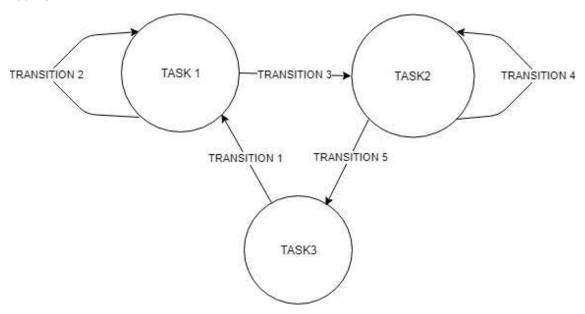

#### KEY:

| TASKS/STATES | TASK DESCRIPTION/BLOCK MODES                                              |  |  |  |
|--------------|---------------------------------------------------------------------------|--|--|--|
| TASK 1       | Initialize: (PathPlanner_Drive_to_Door) and (DriveController_Execute) and |  |  |  |
|              | (Perceptor_Execute)                                                       |  |  |  |
| TASK 2       | (PathPlanner_Drive_to_Finish) and (DriveController_Execute) and           |  |  |  |
|              | (Perceptor_Execute)                                                       |  |  |  |
| TASK 3       | (PathPlanner_Idle) and (DriveController_Disable) and (Perceptor_Disable)  |  |  |  |

| TRANSITIONS  | TRANSITION CONDITIONS BASED ON BLOCK STATES:                                |  |  |
|--------------|-----------------------------------------------------------------------------|--|--|
| TRANSITION 1 | Initial condition (While booting the PICO)                                  |  |  |
| TRANSITION 2 | If (PathPlanner_Drving_to_PossibleDoor) or (PathPlanner_Searching_for_door) |  |  |
| TRANSITION 3 | If (PathPlanner_Driving_to_FoundDoor) and (Drivecontroller_Done)            |  |  |
| TRANSITION 4 | If ((PathPlanner_Driving_to_Finish) and (DriveController_Busy)) or          |  |  |
|              | (PathPlanner_Searching_finish)                                              |  |  |

| TRANSITION 5 | If (PathPlanner_Driving_to_Finish) and (DriveController_Done) |
|--------------|---------------------------------------------------------------|
|--------------|---------------------------------------------------------------|

## **TASK MANAGER FUNCTIONALITY:**

| INPUTS  | Drive Controller status, Perceptor status, Path Planner status. |
|---------|-----------------------------------------------------------------|
| OUTPUTS | Drive Controller modes, Perceptor modes, Path Planner modes.    |

| FUNCTION  | FUNCTION DESCRIPTION                                                                                                    |
|-----------|----------------------------------------------------------------------------------------------------|
| Init()    | To intitialize the DriveCOntroller to 'Execute', Path planner to 'Drive_to_door' and Perceptor to 'Execute'                                                                                                    |
| Execute() | <ol> <li>If (PathPlanner_Drving_to_PossibleDoor) or         (PathPlanner_Searching_for_door) then, the blocks are set to         (PathPlanner_Drive_to_Door) and (DriveController_Execute) and         (Perceptor_Execute).</li> <li>If (PathPlanner_Driving_to_FoundDoor) and (Drivecontroller_Done) then,         the blocks are set to (PathPlanner_Drive_to_Finish) and         (DriveController_Execute) and (Perceptor_Execute).</li> <li>If ((PathPlanner_Driving_to_Finish) and (DriveController_Busy)) or         (PathPlanner_Searching_finish) then the blocks are set to         (PathPlanner_Drive_to_Finish) and (DriveController_Execute) and         (Perceptor_Execute).</li> <li>If (PathPlanner_Driving_to_Finish) and (DriveController_Done) then the         blocks are set to (PathPlanner_Idle) and (DriveController_Disable) and         (Perceptor_Disable).</li> </ol> |

# **HOSPITAL ROOM CHALLENGE**

## **TASK MANAGER FLOW CHART:**

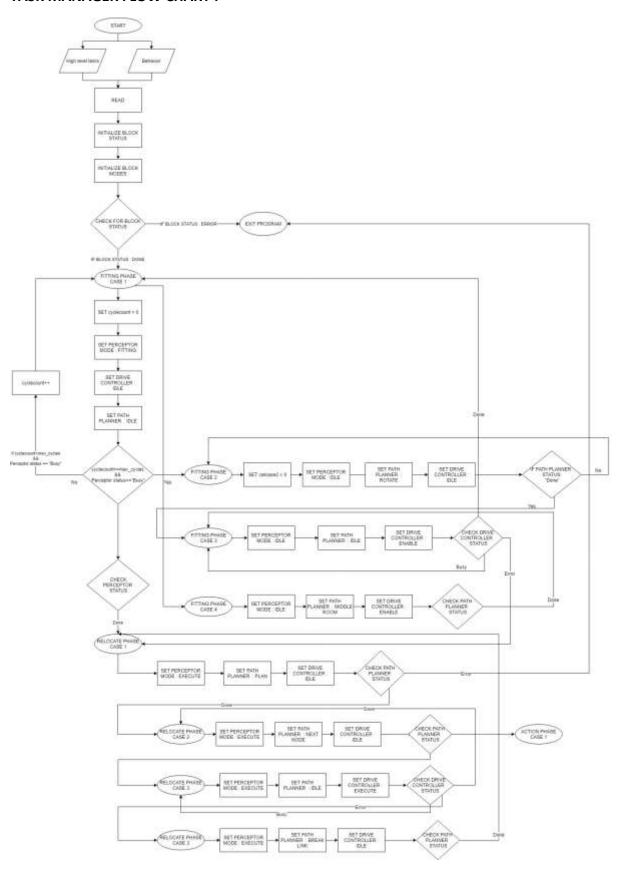

## PHASES/TASKS:

- 1. Initialize
- 2. Fitting
- 3. Relocate
- 4. Action

#### **CASES UNDER EACH PHASE:**

### 1. INITIALIZE

Case 1:

- Init blockmodes of init values for all blocks
- Set blockstatusses to init values for all blocks
- Read and store high level tasks
- Read taskplanner behavior from file and store

### 2. FITTING

Case 1:

- Fit map at current position.

Case 2:

- Set desired position of robot to rotate robot for fixed (configurable) angle.

Case 3:

- Drive to location

Case 4:

- Set desired position to middle of the room (optional, lower priority)

### 3. RELOCATE

Case 1:

- Calculate path to goal

Case 2 ·

- Proceed along path, set new desired position

Case 3:

- Drive to next node

Case 4:

- Brake link between nodes

## 4. ACTION

## **DESCRIPTION OF CASES:**

## • INITIALIZE PHASE :

| Case 1: | Goal:              | Initialize all blocks             |                      |
|---------|--------------------|-----------------------------------|----------------------|
|         | Entry:             | From start of program             |                      |
|         | Perceptor mode:    | Init                              |                      |
|         | Path planner mode: | Init                              |                      |
|         | Drive controller   | Init                              |                      |
|         | status:            |                                   |                      |
|         | Exit condition 1:  | All blockstatus = "Done"          | Go to fitting phase, |
|         |                    |                                   | case 1               |
|         | Exit condition 2:  | One or more blockstatus = "Error" | Exit program         |

## • FITTING PHASE:

| Case 1: | Goal:                    | Fit map at current position                                      |                                   |  |
|---------|--------------------------|------------------------------------------------------------------|-----------------------------------|--|
|         | Entry:                   | From init phase, set "cyclecounter" to zero                      |                                   |  |
|         | Perceptor mode:          | otor mode: Fitting                                               |                                   |  |
|         | Path planner mode:       | Idle                                                             |                                   |  |
|         | Drive controller status: | Idle                                                             |                                   |  |
|         | Exit condition 1:        | ("cyclecounter" <<br>max_cycles) && Percepter<br>status = "Busy" | Stick to case 1, "cyclecounter"++ |  |
|         | Exit condition 2:        | ("cyclecounter" = max_cycles) && Percepter status = "Busy"       | Switch to case 2                  |  |
|         | Exit condition 3:        | Percepter status = "Done"                                        | Switch to "relocate phase"        |  |

| Case 2: | Goal:              | Set desired position of robot to rotate robot for fixed |                |  |
|---------|--------------------|---------------------------------------------------------|----------------|--|
|         |                    | (configurable) angle                                    |                |  |
|         | Entry:             | From "case 1", Keep track of number of calls for this   |                |  |
|         |                    | case                                                    |                |  |
|         | Perceptor mode:    | Idle                                                    |                |  |
|         | Path planner mode: | Rotate                                                  |                |  |
|         | Drive controller   | Idle                                                    |                |  |
|         | status:            |                                                         |                |  |
|         | Exit condition 1:  | Path planner status = "Done"                            | Move to case 3 |  |

| Case 3: | Goal:              | Drive to location |
|---------|--------------------|-------------------|
|         | Entry:             | From "case 2"     |
|         | Perceptor mode:    | Idle              |
|         | Path planner mode: | Idle              |

| Drive controller  | Enable                    |                     |
|-------------------|---------------------------|---------------------|
| status:           |                           |                     |
| Exit condition 1: | DriveController = "Busy"  | Stick to case 3     |
| Exit condition 2: | Drivecontroller = "Done"  | Switch to case 1    |
| Exit condition 3: | Drivecontroller = "Error" | Switch to "relocate |
|                   |                           | phase"              |

| Case 4: | Goal:              | Set desired position to middle of the room (optional, |                |  |
|---------|--------------------|-------------------------------------------------------|----------------|--|
|         |                    | lower priority)                                       |                |  |
|         | Entry:             | From "case 1"                                         |                |  |
|         | Perceptor mode:    | Idle                                                  |                |  |
|         | Path planner mode: | "Middle room"                                         |                |  |
|         | Drive controller   | Idle                                                  |                |  |
|         | status:            |                                                       |                |  |
|         | Exit condition 1:  | Path planner status = "Done"                          | Move to case 3 |  |

## • RELOCATE PHASE :

| Case 1: | Goal:              | Calculate path to goal                    |                     |  |
|---------|--------------------|-------------------------------------------|---------------------|--|
|         | Entry:             | From "Fitting" phase or "Relocate:Case 4" |                     |  |
|         | Perceptor mode:    | "Execute"                                 |                     |  |
|         | Path planner mode: | "Plan"                                    |                     |  |
|         | Drive controller   | "Idle"                                    |                     |  |
|         | status:            |                                           |                     |  |
|         | Exit condition 1:  | Path planner status = "Done"              | Move to case 2      |  |
|         | Exit condition 2:  | Plan planner status = "Error"             | Move to error phase |  |

| Case 2: | Goal:              | Proceed along path, set new desired position     |                        |  |
|---------|--------------------|--------------------------------------------------|------------------------|--|
|         | Entry:             | From "relocate:Case 1" or From "relocate:Case 3" |                        |  |
|         | Perceptor mode:    | "Execute"                                        |                        |  |
|         | Path planner mode: | "Next_node"                                      |                        |  |
|         | Drive controller   | "Idle"                                           |                        |  |
|         | status:            |                                                  |                        |  |
|         | Exit condition 1:  | Path planner status = "Busy"                     | Move to case 2         |  |
|         | Exit condition 2:  | Path planner status = "Done"                     | Move to phase "Action" |  |

| Case 3: | Goal:              | Drive to next node                |                |  |
|---------|--------------------|-----------------------------------|----------------|--|
|         | Entry:             | From "relocate:Case 2"            |                |  |
|         | Perceptor mode:    | "Execute"                         |                |  |
|         | Path planner mode: | "Idle"                            |                |  |
|         | Drive controller   | "Execute"                         |                |  |
|         | status:            |                                   |                |  |
|         | Exit condition 1:  | Drive controller status = "Busy"  | Stay in case 3 |  |
|         | Exit condition 2:  | Drive controller status = "Done"  | Move to case 2 |  |
|         | Exit condition 3:  | Drive controller status = "Error" | Move to case 4 |  |

| Case 4: | Goal:              | Brake link between nodes     |                |  |
|---------|--------------------|------------------------------|----------------|--|
|         | Entry:             | From "relocate:Case 3"       |                |  |
|         | Perceptor mode:    | "Execute"                    |                |  |
|         | Path planner mode: | "Break_link"                 |                |  |
|         | Drive controller   | "Idle"                       |                |  |
|         | status:            |                              |                |  |
|         | Exit condition 1:  | Path planner status = "Done" | Move to case 1 |  |

## • ACTION PHASE :